**ZARZĄDZENIE NR**  $\frac{3}{2024}$ WÓJTA GMINY REWAL

## z dnia  $\frac{14}{9}$  01. 2021 r.

## w sprawie ogloszeniawykazu nieruchomości przeznaczonych do dzierżawy w trybie bezprzetargowym położonych w Gminie Rewal

Na podstawie art.30 ust. 2 pkt.3 ustawy zdnia 8 marca l990r. o samorządzie gminnym (tj. Dz. U. z 2020r. poz. 713, 1378) i art. 13 ust. 1, art 35 ust. 1 i 2 ustawy z dnia 21 sierpnia 1997r. o gospodarce nieruchomościami (Dz. U. z 2020r poz. 1990) Wójt Gminy zarządza co następuje:

§ 1. Sporządza wykaz nieruchomości przeznaczonych do dzierżawy w formie bezprzetargowej, położonych w Gminie Rewal, który stanowi załącznik do niniejszego Zarządzenia.

52.1.Wykaz. októrym mowa wś lwywiesza się na tablicy ogłoszeń wUrzędzie Gminy Rewal, ul. Mickiewicza 19 na okres Zldni oraz zamieszcza na stronie internetowej Urzędu Gminy Rewal w Biuletynie Informacji Publicznej.

2. Informacje owywieszeniu wykazu podaje się do publicznej wiadomości poprzez ogloszenie wprasie lokalnej.

§3. Wykonanie Zarządzenia powierza Kierownikowi Referatu Gospodarki Nieruchomościami Urzędu Gminy w Rewalu.

& 4. Zarządzenie wchodzi w życie z dniem podjęcia.

 $k$  miny Konstanty TomaszQświęcimsk

Załącznik do Zarządzenia Nr $\overline{\mathcal{C}}$ dzierżawy w formie bezprzetargowej ogłoszenia wykazu nieruchomości przeznaczonych do Rewal z dnia  $44.04$  2021r. W sprawie /2021 Wójta Gminy

## WÓJT GMINY REWAL PODAJE DO PUBLICZNEJ WIADOMOŚCI WYKAZ NIERUCHOMOŚCI PRZEZNACZONYCH DO DZIERŻAWY W FORMIE BEZPRZETARGOWEJ

Zgodnie z art. 35 ustawy z dnia 21 sierpnia 1997r. o gospodarce nieruchomościami ( tj. Dz. U. z 2020r. poz.1990) wykaz zostaje wywieszony od dnia $\frac{\#, \partial t, \partial \partial \partial \lambda}_{\text{max}}$  (  $\partial \partial \lambda_{\text{max}}$  and tablicy ogłoszeń Urzędu Gminy Rewal a informacje o wywieszeniu niniejszego wykazu podano do publicznej wiadomości w prasie lokalnej i na stronie internetowej Urzędu Gminy Rewal

http://bip.rewal.pl/dokumenty/11024

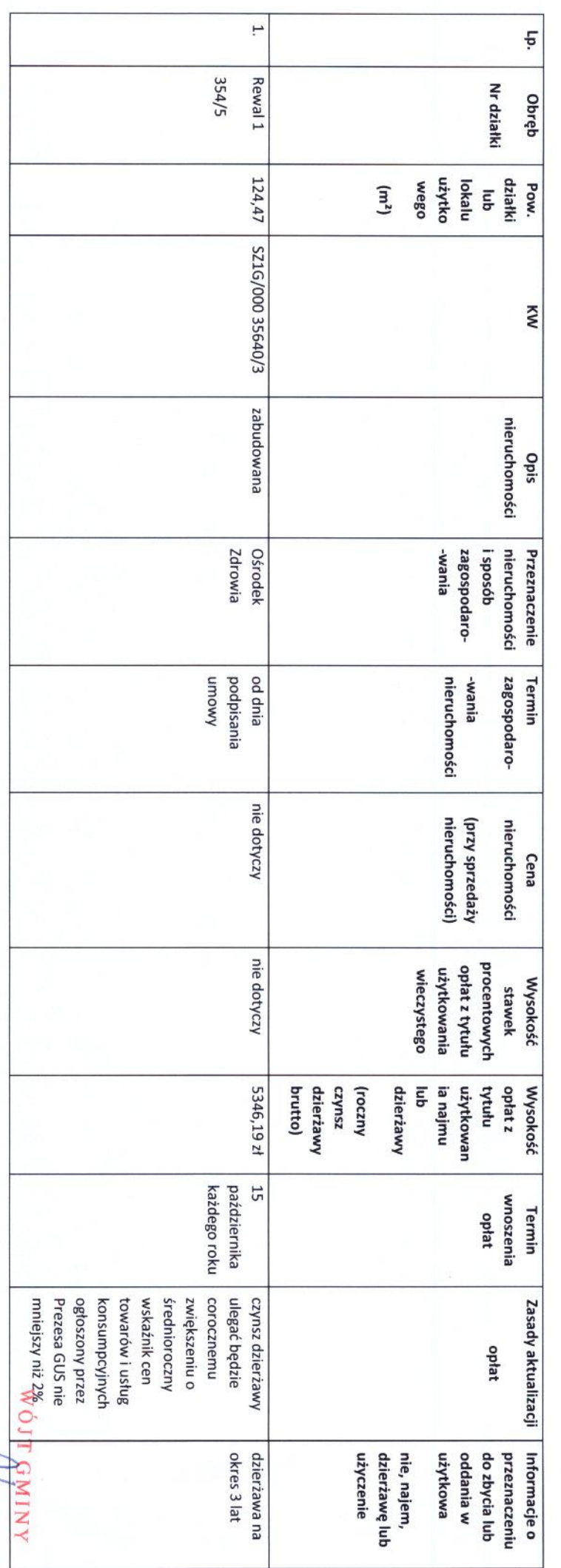

 $^{k}$ onstanty Topidez Oświęcimst

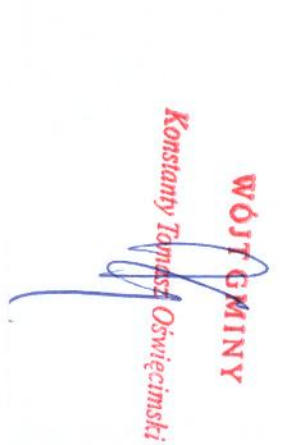

REFERAT GOSPODARIN MERUCHOMOSCIAM<br>72-344 Rennai, ul Mickiewicza 19<br>18. 91 38 49 019. 91 38 49 021 URZĄD GMINY REWAL

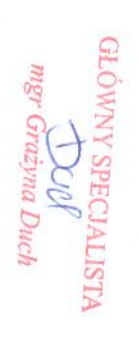

 $d$  14.31.2021 to 4.02.2021 Opublikowano na<br>labiicy ogłoszeń w dniach

Wysokość opłat z tytułu użytkowania, najmu lub dzierżawy tj. roczny czynsz dzierżawy brutto ustalona została na podstawie Uchwały Nr LVII/334/18 Rady Gminy Rewal z dnia 30 stycznia 2018 r. w sprawie zmiany uchwały dotyczącej ustalenia minimalnych stawek czynszu za dzierżawę.

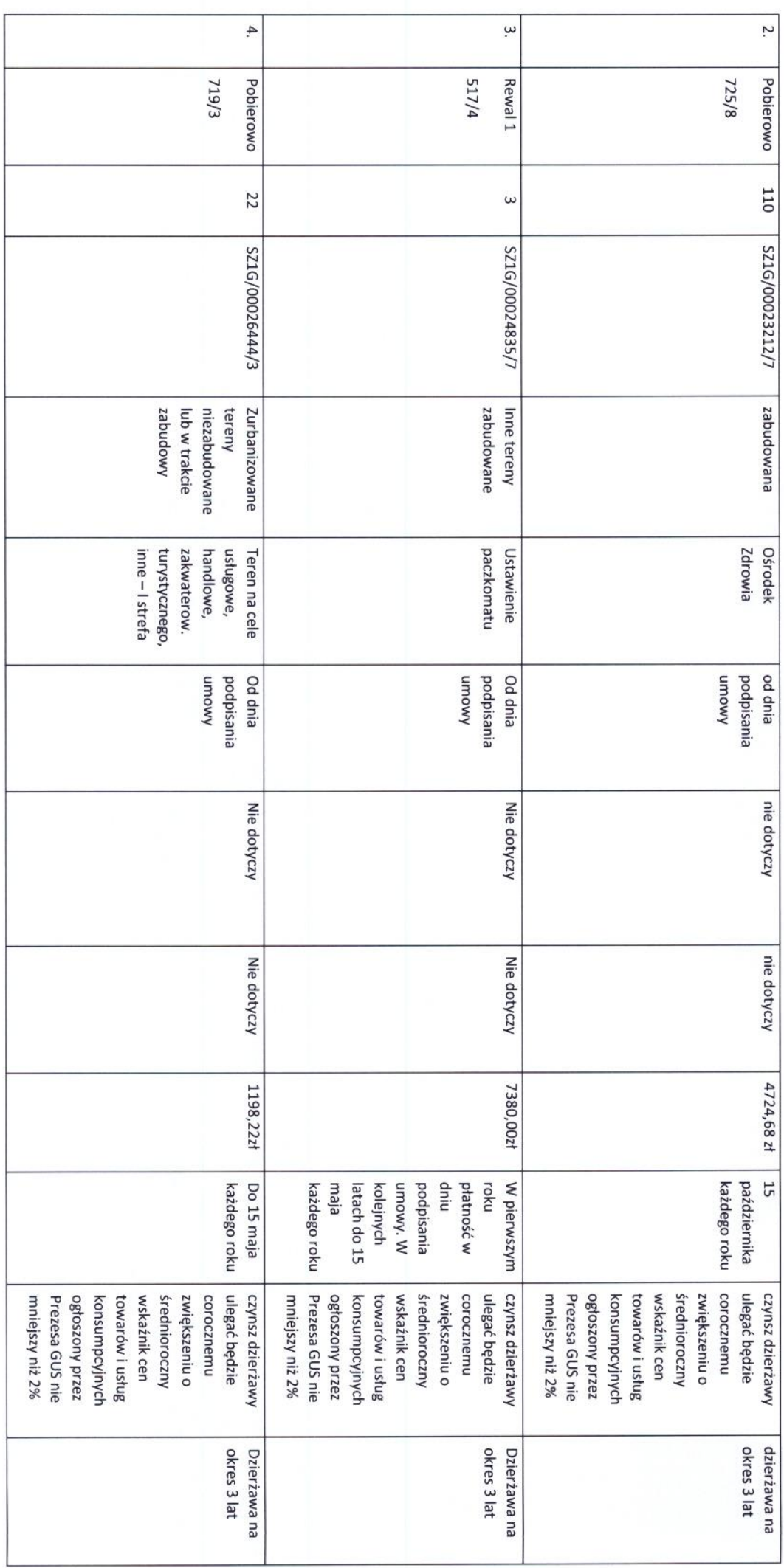